# **etherpad - Anomalie #7535**

## **port utilisation etherpad**

03/03/2014 11:28 - Eric Renoult

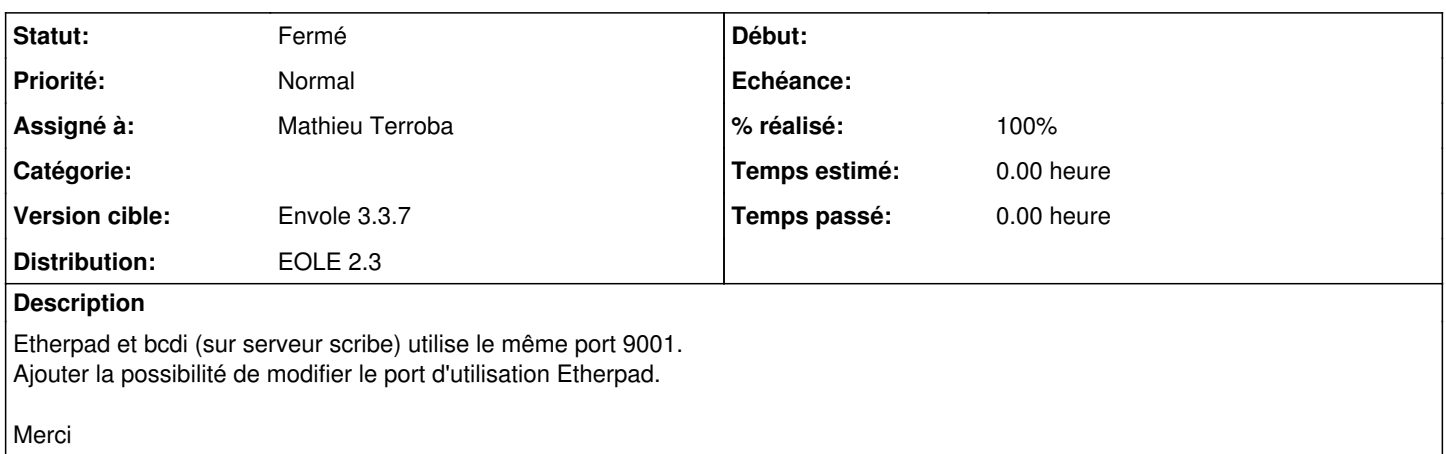

#### **Historique**

#### **#1 - 03/03/2014 11:37 - Mathieu Terroba**

*- Projet changé de Envole à etherpad*

### **#2 - 04/03/2014 11:25 - Arnaud FORNEROT**

*- Version cible mis à Envole 3.3.7*

## **#3 - 04/03/2014 11:30 - Mathieu Terroba**

*- Statut changé de Nouveau à Résolu*

*- % réalisé changé de 0 à 100*

### **#4 - 14/03/2014 10:15 - Arnaud FORNEROT**

*- Statut changé de Résolu à Fermé*